# tikz-qtree: better trees with TikZ

David Chiang

Version 1.11 (Christmas 2010)

The tikz-gtree package provides a macro for drawing trees with  $TikZ<sup>1</sup>$  using the easy syntax of Alexis Dimitriadis' Qtree<sup>2</sup>. It improves on TikZ's standard tree-drawing facility by laying out tree nodes without collisions; it improves on Qtree by adding lots of features from TikZ; and it improves on pst-qtree in being usable with pdfT<sub>E</sub>X and X<sub>T</sub>T<sub>E</sub>X.

#### **1 Basics**

To load the package in LAT<sub>E</sub>X:

\usepackage{tikz} \usepackage{tikz-qtree}

The simplest usage is identical to Qtree:

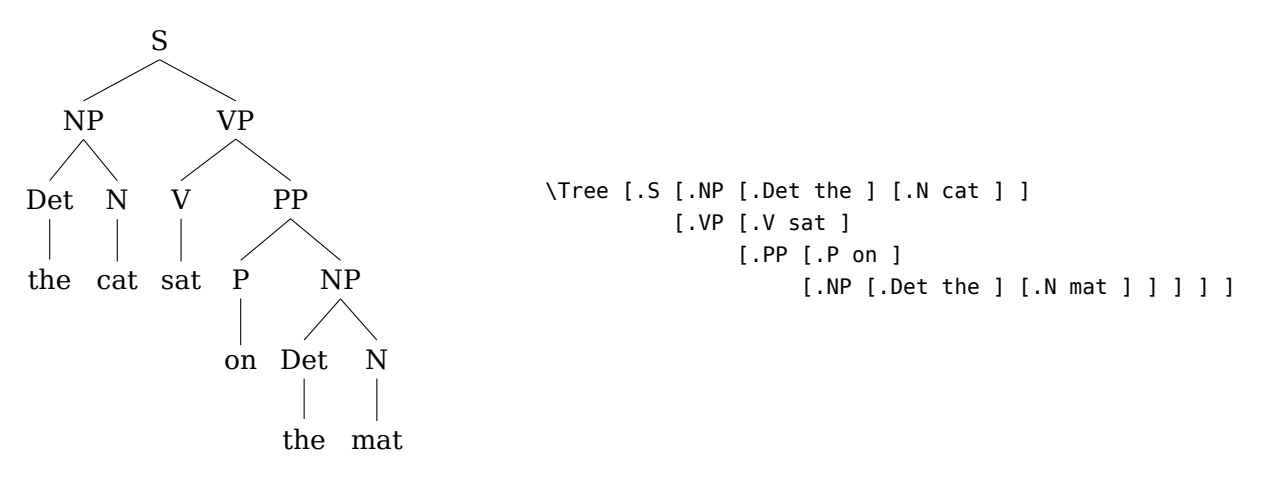

Subtrees are delimited by square brackets. A subtree's root label is joined by a dot (.) to its opening bracket.<sup>3</sup> As in Qtree, spaces are required after every (internal or leaf) node label.

\Tree works inside or outside a tikzpicture environment, but many of the features described below require the explicit tikzpicture environment.

<sup>1</sup>http://sourceforge.net/projects/pgf/

<sup>2</sup>http://www.ling.upenn.edu/advice/latex/qtree/

 $3$ You can also write the label after the closing bracket instead of the opening bracket, or both, or neither. Please see the Qtree documentation for details.

**Options** Some options for standard TikZ trees work for \Tree as well:

- level distance: vertical distance between the anchors of a parent and its children
- sibling distance: horizontal distance between the boundaries of sister subtrees (not the anchors of their roots, as in standard TikZ trees). Note that TikZ nodes already have some horizontal space around them (inner xsep, by default 0.3333em), so even sibling distance=0pt leaves some room.

These are set either by writing \tikzset{*option*=*value*} or by writing [*option*=*value*] after a \begin{tikzpicture} or \begin{scope}. <sup>4</sup> For example:

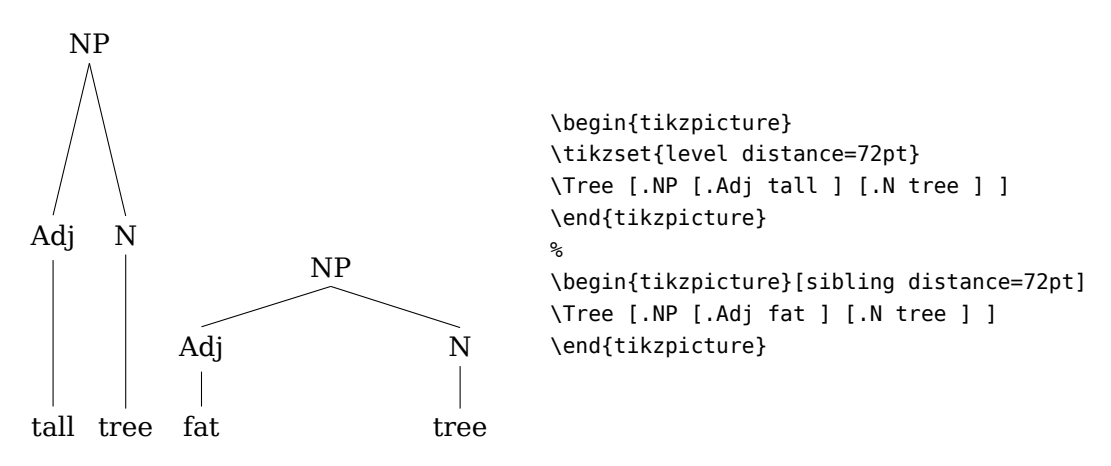

The grow=*direction* and grow'=*direction* options control the orientation of trees just as for standard TikZ trees. However, *direction* must be one of up, down, left, or right. The difference between grow and grow' is that grow places children counterclockwise with respect to their parent and grow' places them clockwise:

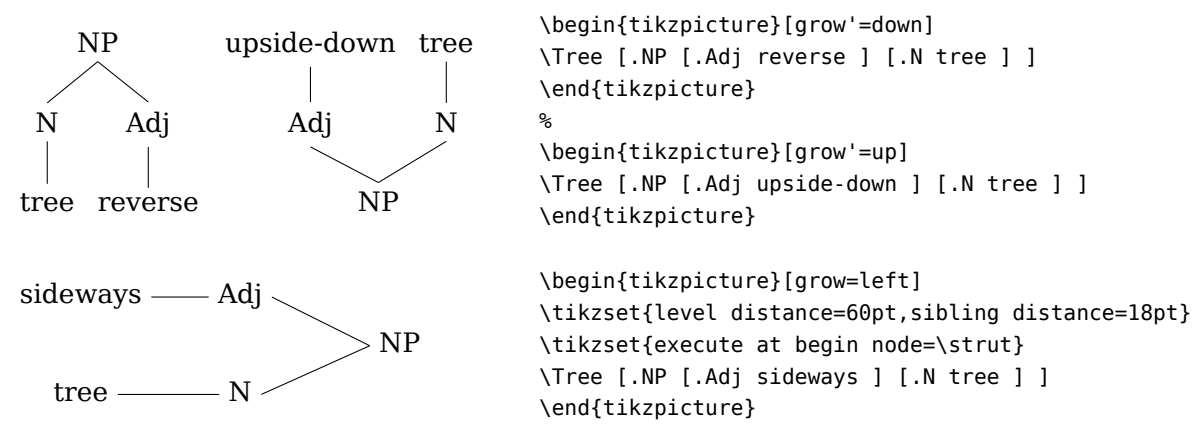

Note that in sideways trees, level distance is horizontal and sibling distance is vertical. Sideways trees do take a little extra adjusting to look right, since the defaults are geared towards vertically growing trees. The meaning of the option execute at begin node=\strut is, before typesetting the label of every node, insert the command \strut, which is an invisible box that maximizes the height and depth of the node.

<sup>4</sup>Allowing options after \Tree would have made sense, but there would be no way to disambiguate the two uses of square brackets.

**Styles** TikZ lets you define *styles* which encapsulate multiple options:

\tikzset{small/.style={level distance=20pt,sibling distance=0pt}}

Then the option small causes the options in its definition to be used:

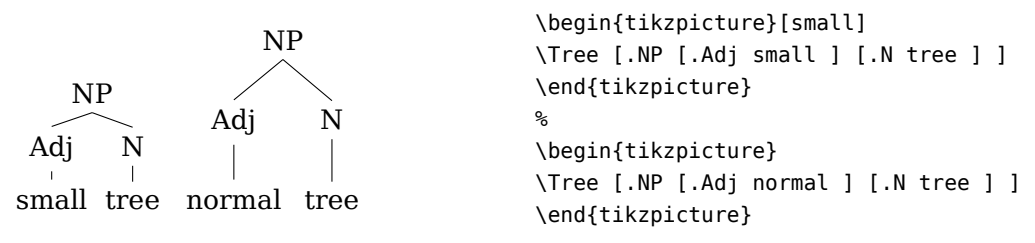

The following TikZ styles are automatically applied inside trees, providing a hook for you to change the appearance of particular kinds of tree parts:

- every tree node to every (internal and leaf) node (default: anchor=base)
- every internal node to every internal node
- every leaf node to every leaf node
- edge from parent to every edge (default: draw)

The options for nodes and edges are all handled by TikZ and are described in detail in the TikZ documentation. For example, if you have a font named \ar and want to set all the leaf labels in this font:

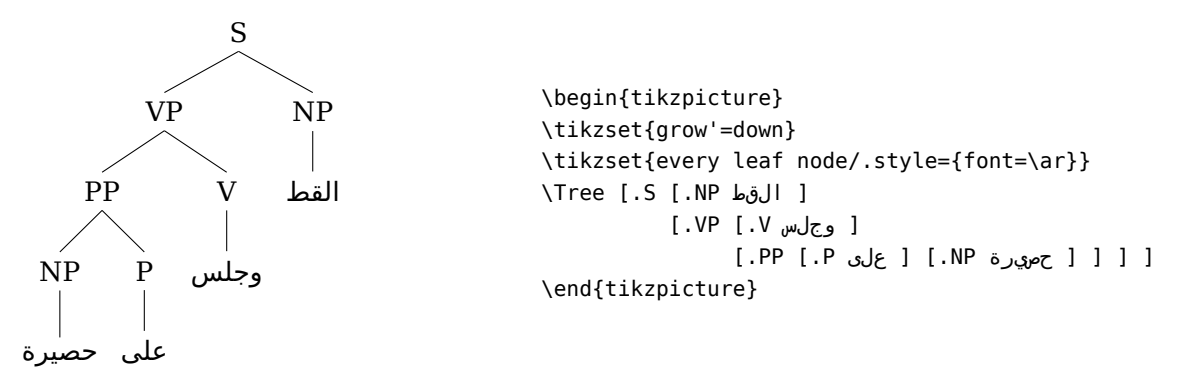

You can make the nodes in a sideways tree line up on their left edge using anchor=base west:

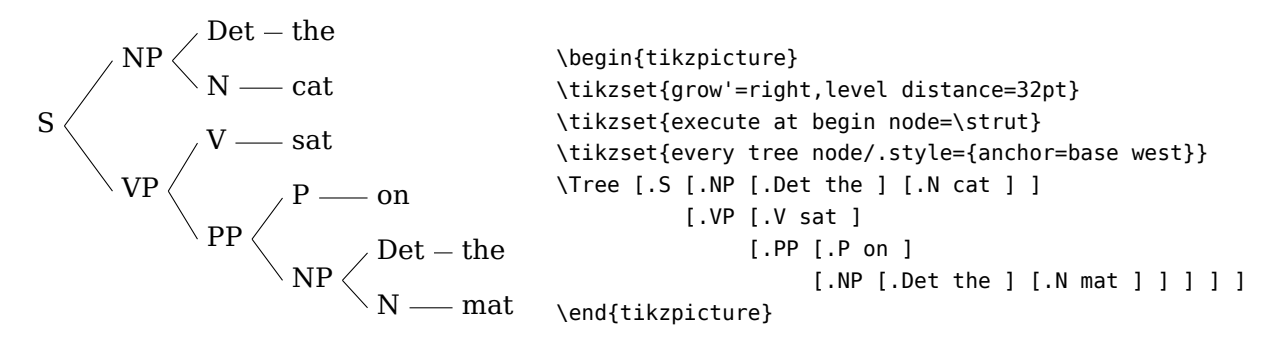

In Qtree, it was allowed to use a line break (\\) inside a node, but TikZ nodes by default don't allow this. You can enable it like so:

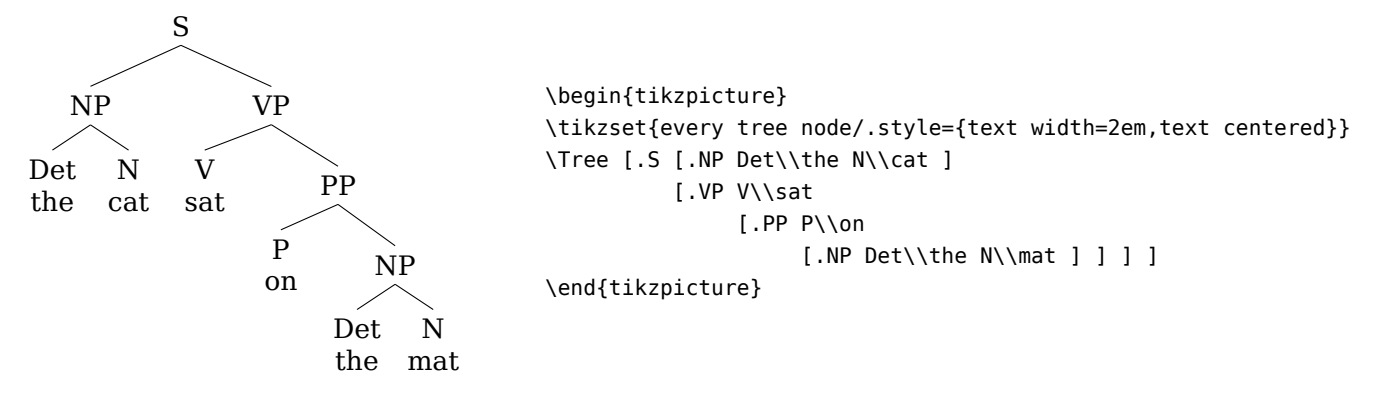

The downside is that you must specify a fixed node width. In the next release of TikZ, it will be possible to use instead a new align=center option without the fixed width.<sup>5</sup>

You can also define a style for all the edges in a tree. For example, if you want the edges to be a little darker:

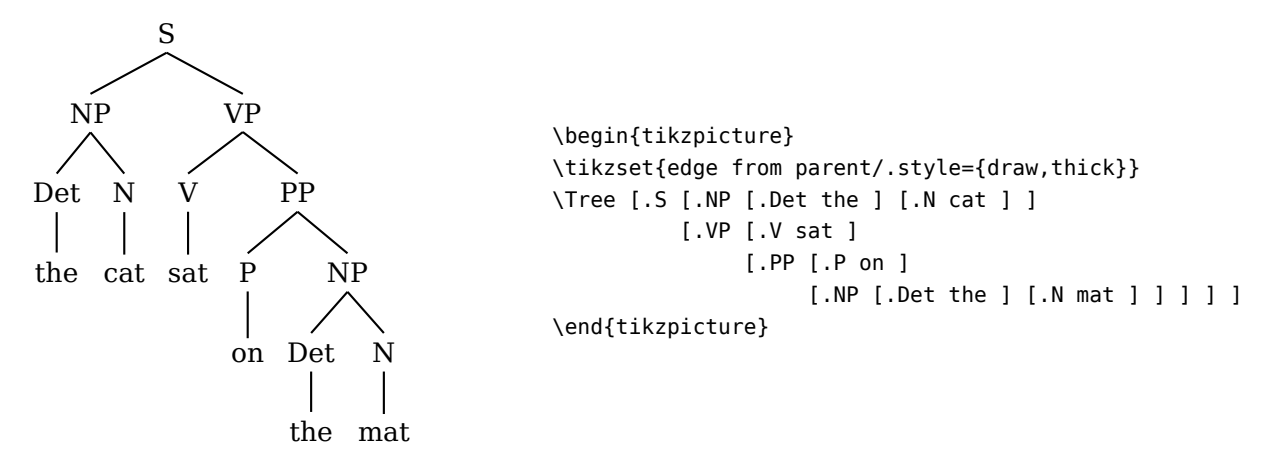

The draw option is necessary, as by default they will not be drawn. As a more complex example, edges have an edge from parent path option which lets you change the shape of the edge. Its value is a TikZ path expressed in terms of \tikzparentnode, the parent node, and \tikzchildnode, the child node.

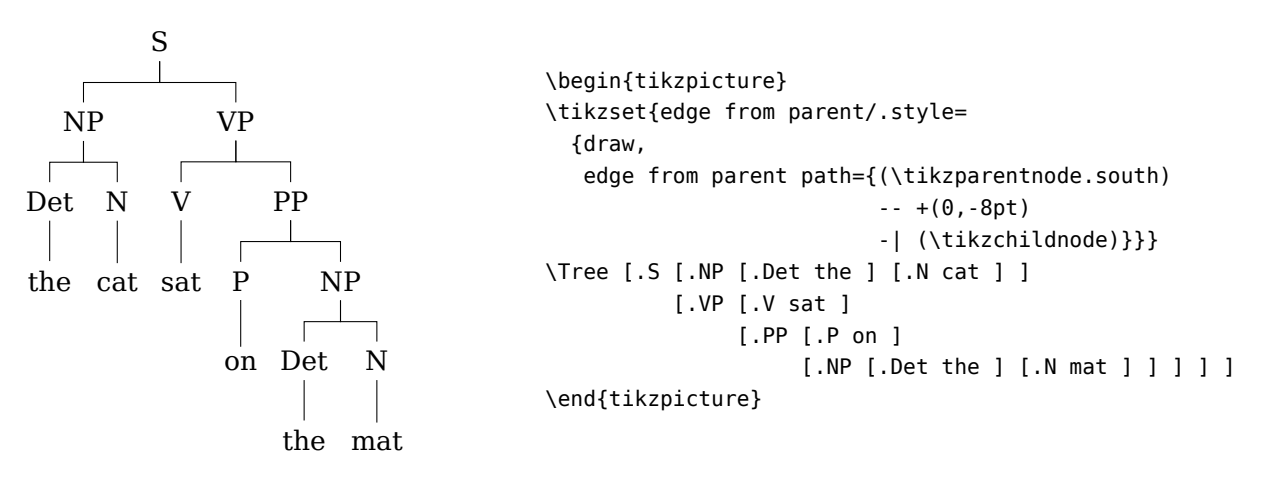

<sup>5</sup>Thanks to Alan Munn for figuring this out.

### **2 Embedding TikZ nodes**

Inside a \Tree, in place of a node label, you can use a TikZ \node command.<sup>6</sup>

\node [*options*] (*name*) {*label*};

Don't forget the terminating semicolon. The [*options*], which are optional, let you change the appearance of the node; for example, the draw option draws a border around the node. The (*name*), which is also optional, can be used for drawing lines/arrows to/from the node.

```
\begin{tikzpicture}
\Tree [.CP [.NP \node(wh){what}; ]
                   [.C$'$ [.I did ]
                               [.\node[draw]{IP};
                                  [.NP [.Det the ] [.N cat ] ]
                                   [.VP [.V sit ]
                                           [.PP [.P on ]
                                                    [.\node[draw]{NP};
                                                       [.NP [.Det a ] [.N book ] ]
                                                       [.PP [.P about ] [.NP \node(t){$t$}; ] ] ] ] ] ] ] ]
\draw[semithick,->] (t)..controls +(south west:5) and +(south:5) .. (wh);
\end{tikzpicture}
                                      \rm CPNP
                                                  .C.
′
                                      .
                                                             .IP.
                                                \bigwedge^{\text{NP}}_{\text{et}}VP\overline{V}.PP.
                                                                       P
                                                                                                NP.
                                                                                  \bigwedge^{\text{NP}}et
                                                                                       \begin{array}{c|c} N & P \\ \hline & \end{array}<br>book about
                                                                                                            .PP.
                                                                                                        P<sub>1</sub>
                                                                                                                 .
                                                                                                                 NP.
                                                                                                                   .
.t.
                                                                                          \overline{N}Det.
                                                                                .a.
                                                                      \begin{bmatrix} P \\ | \\ \text{on} \end{bmatrix}\begin{array}{ccc} Det & N & V \\ \vert & \vert & \vert \\ \mathrm{the} & cat & sit \end{array}\mathbf N\frac{1}{\text{did}}N_{\rm P}<br>what
```
 $6\$ Tree specifically watches out for the token \node; do not use \path node or other equivalents.

You can also refer to the whole subtree rooted at the node named *name* using \subtreeof{*name*}:

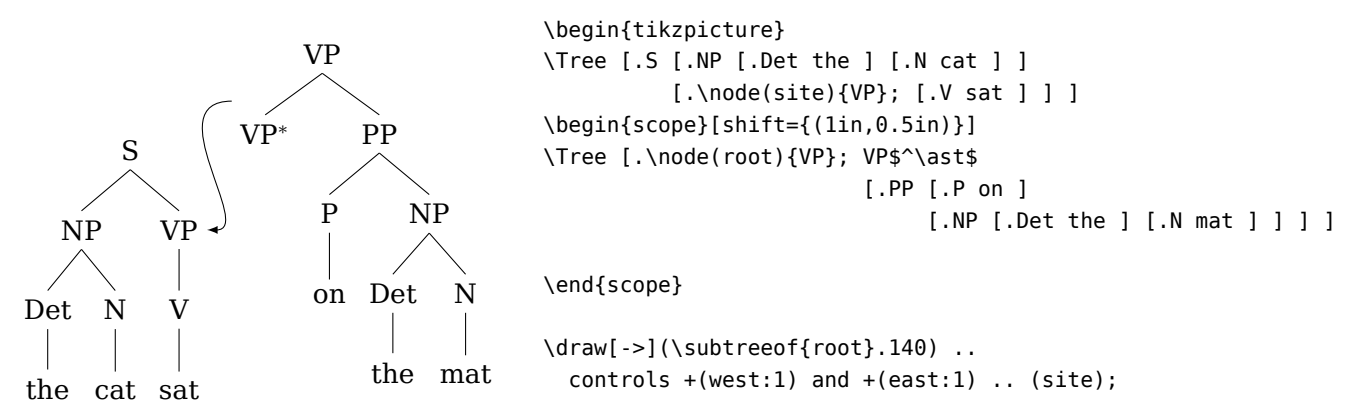

\end{tikzpicture}

Another example for machine translation people:

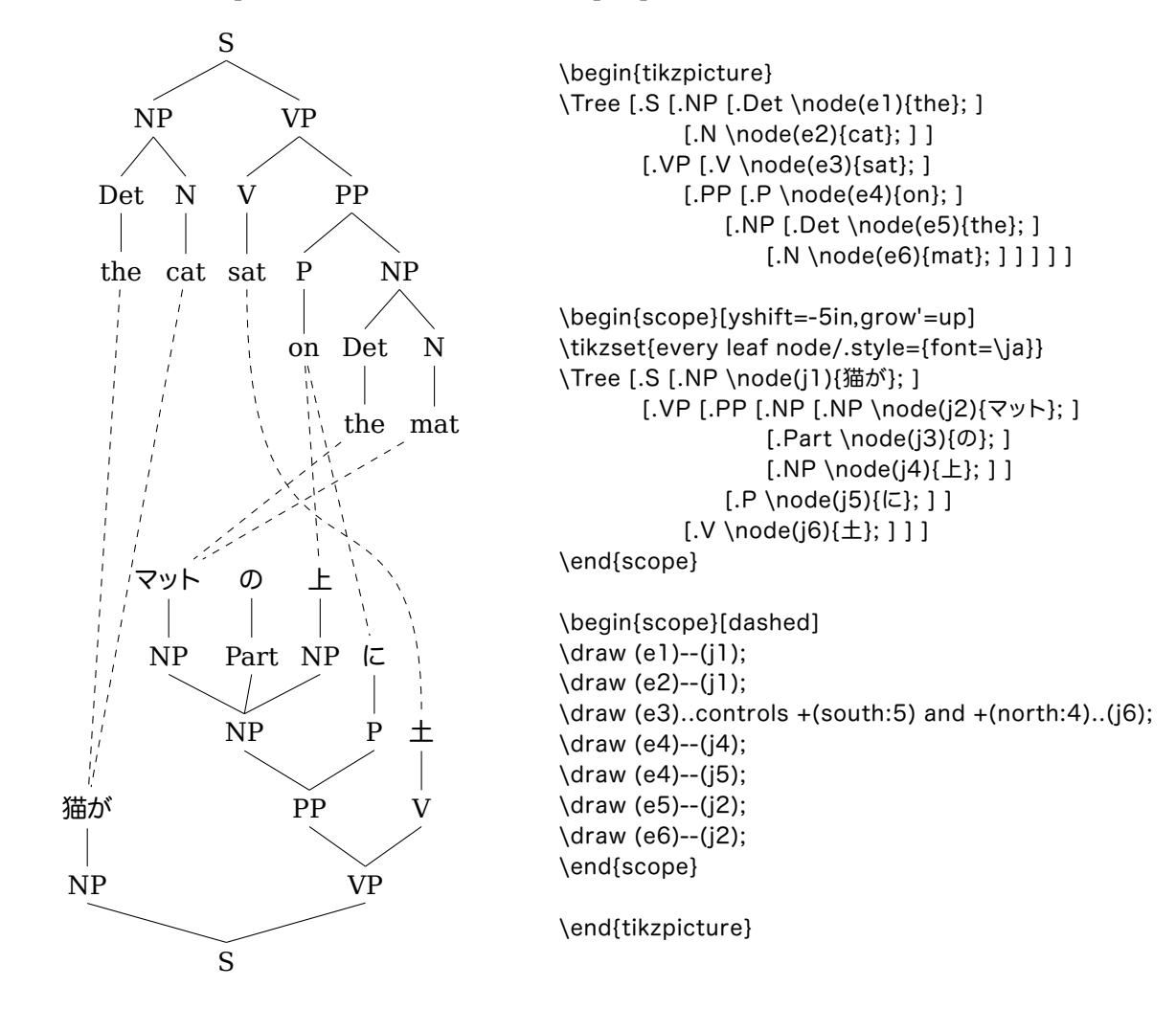

### **3 Explicit edges**

The edge from a parent to a child node is normally automatically drawn for you, but you can do it yourself with an \edge command *before* the corresponding child node. It is similar to the TikZ edge from parent command.<sup>7</sup>

\edge [*options*];

Again, don't forget the semicolon. The [*options*], which are optional, let you change the appearance of the edge. You can also add an edge label:

\edge [*options*] node [*options*] {*label*};

Typically one will use the auto option for edge labels, which places the label to the side of the edge.

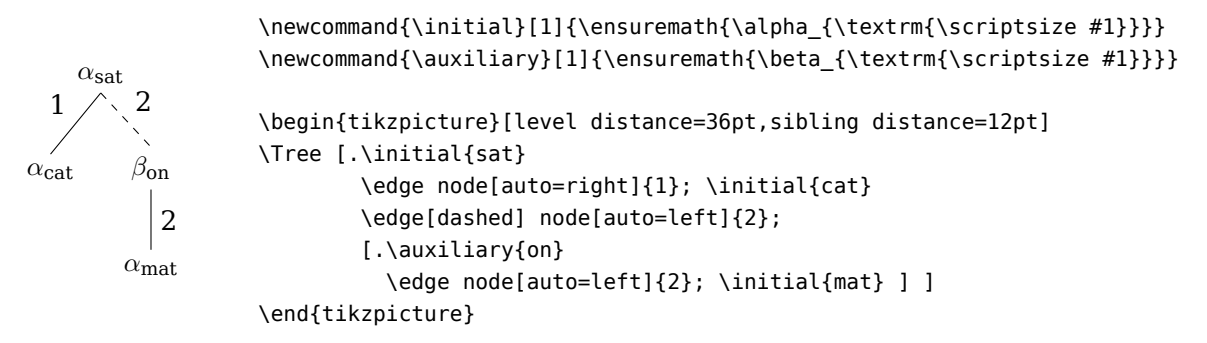

The fact that auto=left draws a label on the right and auto=right draws a label on the left makes sense if you think about the tree growing from the root to the leaves. There is a predefined style that draws a "roof" over a node, like Qtree's \qroof:

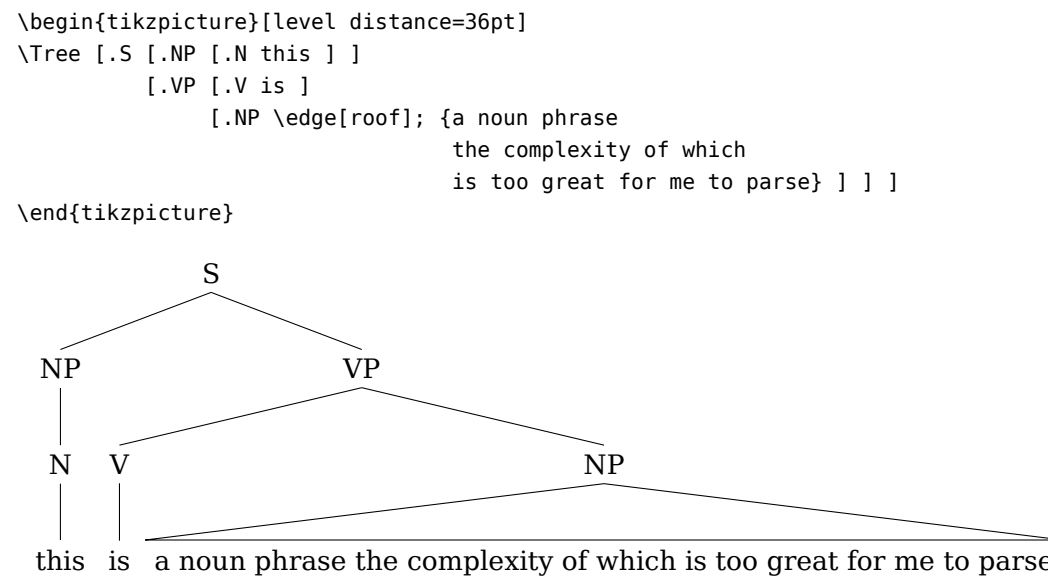

this is a noun phrase the complexity of which is too great for me to parse

<sup>7</sup>Except that a TikZ edge from parent comes after the child node. I thought it was more logical to put it before.

# **4 Qtree compatibility**

For basic trees, tikz-qtree can be used as a drop-in replacement for Qtree, but most of Qtree's advanced features are either not accessed in the same way in tikz-qtree or not implemented at all. There is a package tikz-qtree-compat which can be loaded to improve compatibility. Supported so far are:

- Superscripts and subscripts outside of math mode, and \automath
- The  $\setminus$ 0,  $\setminus$ 1, and  $\setminus$ 2 commands, and  $\setminus$ qtreeprimes
- The \qroof command

For unsupported commands, warning messages are printed, but at least your file should compile.

## **Acknowledgements**

This was all Dan Gildea's idea. Thanks to Alan Munn for his very helpful suggestions.

### **Contact**

Please send suggestions to chiang@isi.edu.